# **Power BI Prise en main**

# **INTRODUCTION À LA BUSINESS INTELLIGENCE**

Présentation de l'offre BI Microsoft : Power BI Desktop Power BI service Power BI Mobile Power Query Langage de programmation DAX Visuels et interactions Projets en 5 étapes Bonnes pratiques

# **POWER BI DESKTOP**

Intégrer des données (fichiers plats (texte, CSV), classeurs, Excel, Bases de données, SQL, web…) Transformer les données (Power Query, requêtes, langage M)

Modéliser Enrichir (tables des mesures, table du temps) Calculer (DAX, colonnes calculées, mesures) Visualiser : tableaux et matrices, graphiques simples, cartes… Publier et partager, lien avec Power BI Service

## **POWER BI SERVICE**

Se connecter à Power BI Naviguer dans Power BI Service Créer, partager et publier un rapport, exporter un rapport en PDF ou au format Powerpoint Incorporer

#### **OBJECTIFS**

Comprendre les grands principes et les principales fonctionnalités Power BI Interroger et associer des sources de données Créer des rapports Découvrir les services Power BI Online

#### **PRÉ-REQUIS**

Maîtrise d'Excel et des tableaux croisés dynamiques Notions sur les bases de données souhaitables

#### **PUBLIC**

Utilisateurs réguliers d'Excel souhaitant découvrir Power BI

#### **MÉTHODES PÉDAGOGIQUES**

**AVANT LA FORMATION : IMPLIQUER**

Test de positionnement Recueil des besoins pour préciser les attentes individuelles

#### **PENDANT LA FORMATION : APPLIQUER**

Méthodes actives et participatives Apports théoriques (10%) , mises en pratique (70%) et échanges (20%)

## **APRES LA FORMATION : ACCOMPAGNER**

Possibilité de contacter le formateur pendant 2 mois [formateur@naxis.fr](mailto:formateur@naxis.fr)

#### **RESSOURCES PÉDAGOGIQUES**

1 ordinateur par participant Support de cours, cas pratiques

#### **ÉVALUATION**

**Évaluation des compétences** Cas pratiques **Évaluation de la formation** Questionnaire de satisfaction Bilan du formateur Evaluation TOSA

### **VALIDATION**

Attestation de fin de formation Attestation de présence Validation des compétences

## **MODALITÉS DE SUIVI D'EXÉCUTION DE LA FORMATION**

Le contrôle de l'exécution de la formation est assuré par le formateur

#### **DATES**

Voir planning

## **RÉFÉRENTS PÉDAGOGIQUES**

Nos intervenants sont des spécialistes du logiciel proposé et sont sélectionnés selon un processus de qualification très rigoureux permettant d'évaluer notamment leur connaissance de l'outil, leurs compétences pédagogiques et leur capacité à faire travailler les apprenants en format « atelier ».

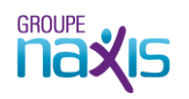